# **pep610** *Release 0.4.0*

**Edgar Ramírez-Mondragón**

**Mar 02, 2024**

# **CONTENTS**

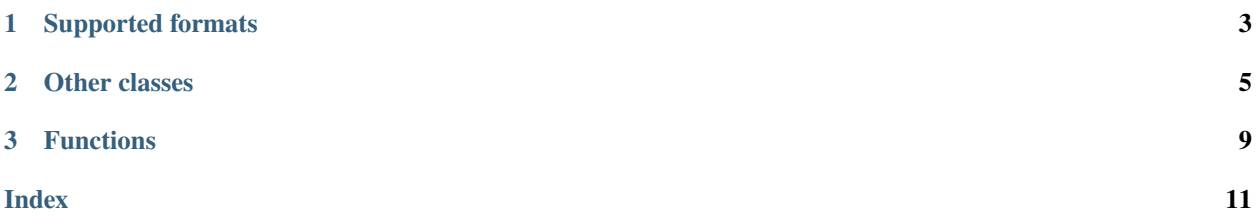

*A parser for [PEP 610 direct URL metadata.](https://packaging.python.org/en/latest/specifications/direct-url/)*

Release **v0.4.0**.

**Python 3.10+**

```
from importlib import metadata
import pep610
dist = metadata.distribution("pep610")
match data := pep610.read_from_distribution(dist):
   case pep610.DirData(url, pep610.DirInfo(editable=True)):
       print("Editable installation, a.k.a. in development mode")
   case _:
       print("Not an editable installation")
```
**Python 3.8+**

```
from importlib import metadata
import pep610
dist = metadata.distribution("pep610")
if (
    (data := pep610.read_from_distribution(dist))
    and isinstance(data, pep610.DirData)
    and data.dir_info.is_editable()
):
    print("Editable installation, a.k.a. in development mode")
else:
    print("Not an editable installation")
```
It can also be used to parse the direct URL download info in pip's [Installation Report:](https://pip.pypa.io/en/stable/reference/installation-report/)

```
import json
import subprocess
import pep610
report = json.loads(
    subprocess.run(
        \Gamma"pip",
             "install",
             "--quiet",
             "--report",
             "-",
             "--dry-run",
```
(continues on next page)

(continued from previous page)

```
"git+https://github.com/pypa/packaging@main",
        ],
        capture_output=True,
        text=True,
    ).stdout
)
for package in report["install"]:
    if package["is_direct"]:
        data = pep610.parse(package["download_info"])
        print(data)
```
### **CHAPTER**

### **ONE**

# **SUPPORTED FORMATS**

<span id="page-6-4"></span><span id="page-6-2"></span><span id="page-6-0"></span>class pep610.ArchiveData(*url*, *archive\_info*)

Archive direct URL data.

### **Parameters**

- $url (str)$  $url (str)$  $url (str)$  The archive URL.
- archive\_info ([ArchiveInfo](#page-8-1)) Archive information.

### <span id="page-6-3"></span>class pep610.DirData(*url*, *dir\_info*)

Local directory direct URL data.

### **Parameters**

- url ([str](https://docs.python.org/3/library/stdtypes.html#str)) The local directory URL.
- dir\_info ([DirInfo](#page-9-0)) Local directory information.

### <span id="page-6-1"></span>class pep610.VCSData(*url*, *vcs\_info*)

VCS direct URL data.

### **Parameters**

- $url (str) The VCS URL.$  $url (str) The VCS URL.$  $url (str) The VCS URL.$
- vcs\_info ([VCSInfo](#page-9-1)) VCS information.

### **CHAPTER**

**TWO**

### **OTHER CLASSES**

### <span id="page-8-2"></span><span id="page-8-1"></span><span id="page-8-0"></span>class pep610.ArchiveInfo(*hashes=None*, *hash=None*)

Archive information.

See the [Archive URLs specification.](https://packaging.python.org/en/latest/specifications/direct-url-data-structure/#archive-urls)

### **Parameters**

• hashes ([dict\[](https://docs.python.org/3/library/stdtypes.html#dict)[str,](https://docs.python.org/3/library/stdtypes.html#str) [str\]](https://docs.python.org/3/library/stdtypes.html#str) | None) – Dictionary mapping a hash name to a hex encoded digest of the file.

Any hash algorithm available via [hashlib](https://docs.python.org/3/library/hashlib.html#module-hashlib) (specifically any that can be passed to [hashlib.](https://docs.python.org/3/library/hashlib.html#hashlib.new) [new\(\)](https://docs.python.org/3/library/hashlib.html#hashlib.new) and do not require additional parameters) can be used as a key for the hashes dictionary. At least one secure algorithm from [hashlib.algorithms\\_guaranteed](https://docs.python.org/3/library/hashlib.html#hashlib.algorithms_guaranteed) SHOULD always be included.

• hash  $(HashData | None)$  – The archive hash (deprecated).

### has\_valid\_algorithms()

Has valid archive hashes?

Checks that the hashes attribute is not empty and that at least one of the hashes is present in [hashlib.](https://docs.python.org/3/library/hashlib.html#hashlib.algorithms_guaranteed) [algorithms\\_guaranteed](https://docs.python.org/3/library/hashlib.html#hashlib.algorithms_guaranteed).

#### **Returns**

Whether the archive has valid hashes.

**Return type**

[bool](https://docs.python.org/3/library/functions.html#bool)

```
>>> archive_info = ArchiveInfo(
... hashes={
... "sha256":
˓→"1dc6b5a470a1bde68946f263f1af1515a2574a150a30d6ce02c6ff742fcc0db9",
... "md5": "c4e0f0a1e0a5e708c8e3e3c4cbe2e85f",
... },
... )
>>> archive_info.has_valid_algorithms()
True
```
### property all\_hashes: [dict](https://docs.python.org/3/library/stdtypes.html#dict)[\[str,](https://docs.python.org/3/library/stdtypes.html#str) [str\]](https://docs.python.org/3/library/stdtypes.html#str)

All archive hashes.

Merges the hashes attribute with the legacy hash attribute, prioritizing the former.

#### **Returns**

All archive hashes.

```
>>> archive_info = ArchiveInfo(
... hash=HashData(
... "sha256",
... "2dc6b5a470a1bde68946f263f1af1515a2574a150a30d6ce02c6ff742fcc0db8",
... ),
... hashes={
           "sha256":
˓→"1dc6b5a470a1bde68946f263f1af1515a2574a150a30d6ce02c6ff742fcc0db9",
... "md5": "c4e0f0a1e0a5e708c8e3e3c4cbe2e85f",
... },
... )
>>> archive_info.all_hashes
{'sha256': '1dc6b5a470a1bde68946f263f1af1515a2574a150a30d6ce02c6ff742fcc0db9',
˓→'md5': 'c4e0f0a1e0a5e708c8e3e3c4cbe2e85f'}
```
### <span id="page-9-0"></span>class pep610.DirInfo(*editable*)

Local directory information.

See the [Local Directories specification.](https://packaging.python.org/en/latest/specifications/direct-url-data-structure/#local-directories)

#### **Parameters**

editable ([bool](https://docs.python.org/3/library/functions.html#bool)  $\int$  None) – Whether the distribution is installed in editable mode.

### is\_editable()

Distribution is editable?

True if the distribution was/is to be installed in editable mode, False otherwise. If absent, default to False

### **Returns**

Whether the distribution is installed in editable mode.

**Return type** [bool](https://docs.python.org/3/library/functions.html#bool)

```
>>> dir_info = DirInfo(editable=True)
>>> dir_info.is_editable()
True
```

```
>>> dir_info = DirInfo(editable=False)
>>> dir_info.is_editable()
False
```

```
>>> dir_info = DirInfo(editable=None)
>>> dir_info.is_editable()
False
```
<span id="page-9-1"></span>class pep610.VCSInfo(*vcs*, *commit\_id*, *requested\_revision=None*, *resolved\_revision=None*, *resolved\_revision\_type=None*)

VCS information.

See the [VCS URLs specification.](https://packaging.python.org/en/latest/specifications/direct-url-data-structure/#vcs-urls)

### **Parameters**

- vcs  $(str)$  $(str)$  $(str)$  The VCS type.
- **commit\_id**  $(str)$  $(str)$  $(str)$  The exact commit/revision number that was/is to be installed.

• requested\_revision ([str](https://docs.python.org/3/library/stdtypes.html#str) | None) – A branch/tag/ref/commit/revision/etc (in a format compatible with the VCS).

### **CHAPTER**

### **THREE**

### **FUNCTIONS**

<span id="page-12-2"></span><span id="page-12-0"></span>pep610.parse(*data*)

Parse the direct URL data.

#### **Parameters**

data  $(dict)$  $(dict)$  $(dict)$  – The direct URL data.

### **Returns**

The parsed direct URL data.

#### **Return type**

[VCSData](#page-6-1) | [ArchiveData](#page-6-2) | [DirData](#page-6-3) | None

```
>>> parse(
... {
... "url": "https://github.com/pypa/packaging",
... "vcs_info": {
... "vcs": "git",
... "requested_revision": "main",
... "commit_id": "4f42225e91a0be634625c09e84dd29ea82b85e27"
... }
... }
... )
VCSData(url='https://github.com/pypa/packaging', vcs_info=VCSInfo(vcs='git', commit_
˓→id='4f42225e91a0be634625c09e84dd29ea82b85e27', requested_revision='main',␣
˓→resolved_revision=None, resolved_revision_type=None))
```
### <span id="page-12-1"></span>pep610.read\_from\_distribution(*dist*)

Read the package data for a given package.

### **Parameters**

dist ([importlib\\_metadata.Distribution](https://importlib-metadata.readthedocs.io/en/latest/api.html#importlib_metadata.Distribution)) - The package distribution.

### **Returns**

The parsed PEP 610 file.

### **Return type**

*[VCSData](#page-6-1)* | *[ArchiveData](#page-6-2)* | *[DirData](#page-6-3)* | None

```
>>> import importlib.metadata
>>> dist = importlib.metadata.distribution("pep610")
>>> read_from_distribution(dist)
DirData(url='file:///home/user/pep610', dir_info=DirInfo(editable=False))
```
### pep610.is\_editable(*distribution\_name*)

Wrapper around [read\\_from\\_distribution\(\)](#page-12-1) to check if a distribution is editable.

### **Parameters**

di[str](https://docs.python.org/3/library/stdtypes.html#str)ibution\_name  $(str)$  – The distribution name.

### **Returns**

Whether the distribution is editable.

### **Raises**

[importlib\\_metadata.PackageNotFoundError](https://importlib-metadata.readthedocs.io/en/latest/api.html#importlib_metadata.PackageNotFoundError) – If the distribution is not found.

### **Return type**

[bool](https://docs.python.org/3/library/functions.html#bool)

>>> is\_editable("pep610") False

### **INDEX**

# <span id="page-14-0"></span>A

all\_hashes (*pep610.ArchiveInfo property*), [5](#page-8-2) ArchiveData (*class in pep610*), [3](#page-6-4) ArchiveInfo (*class in pep610*), [5](#page-8-2)

# D

DirData (*class in pep610*), [3](#page-6-4) DirInfo (*class in pep610*), [6](#page-9-2)

# H

has\_valid\_algorithms() (*pep610.ArchiveInfo method*), [5](#page-8-2)

## I

is\_editable() (*in module pep610*), [9](#page-12-2) is\_editable() (*pep610.DirInfo method*), [6](#page-9-2)

# P

parse() (*in module pep610*), [9](#page-12-2)

# R

read\_from\_distribution() (*in module pep610*), [9](#page-12-2)

# V

VCSData (*class in pep610*), [3](#page-6-4) VCSInfo (*class in pep610*), [6](#page-9-2)